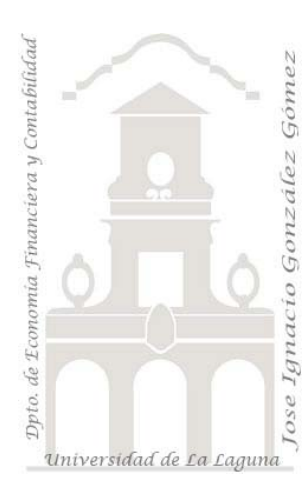

Jose Ignacio González Gómez. Departamento de Economía Financiera y Contabilidad Universidad de La Laguna www.ecofin.ull.es/users/jggomez.

**Caso:** *Cajeros Automáticos I.* 

# **1 Introducción.**

Al día de la fecha hemos registrado los recibos tirados en diferentes cajeros automáticos y los hemos procesado en una hoja de cálculo llamada cajero 1.

## **2 Se pide:**

- 1. Descargar la hoja de cálculo y adaptarla para ser importada en una base de datos que llamaremos "Registros de Cajeros"
- 2. Analizar los datos importados así como los campos, tipo, propiedades y características de los mismos. En caso necesario revisar y/o modificar los valores necesarios de las características de los campos.

## **3 Análisis basado en Cajero I.**

## *3.1 Ejemplo de Tipos de Consultas.*

Exponga dos ejemplos de los siguientes tipos consultas asociadas al caso objeto de estudio, "Cajero I".

- *Consulta de selección: es la más utilizada.*
- *Consulta de Parámetros.*
- *Consultas de tablas de referencia cruzadas:*
- *Consultas de acciones:* 
	- o *Consulta de eliminación.*
	- o *Consulta de actualización*
	- o *Consulta de datos anexados*
	- o *Consulta de creación de tabla*

## *3.2 Empleo de criterios y expresiones comunes en las consultas.*

Desarrolle un ejemplo de los siguientes tipos de consultas asociadas al caso objeto de estudio, "Cajero I".

#### **3.2.1 Consultas con criterios**

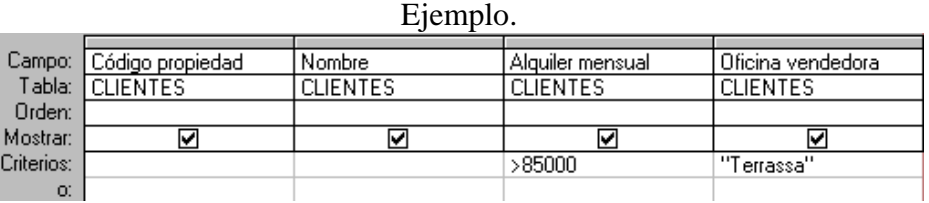

#### **3.2.2 Consultas con Operadores de Condición. Criterios de Búsqueda Y y O.**

### Ejemplo

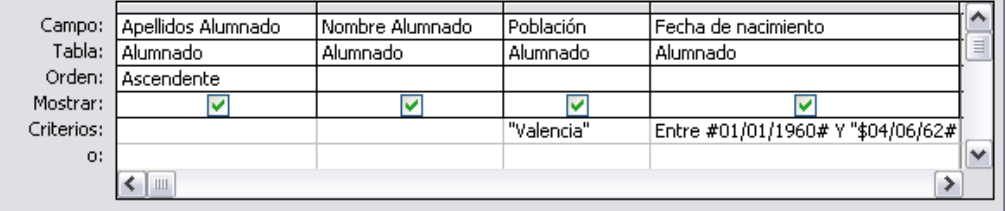

#### **3.2.3 Consulta con Operadores de Comparación**

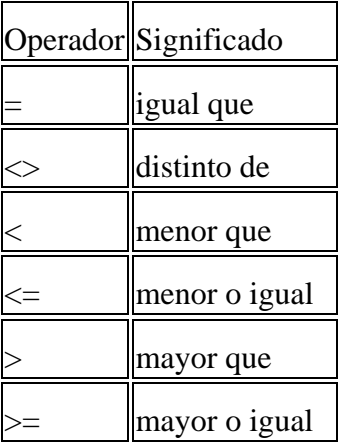

#### Ejemplo

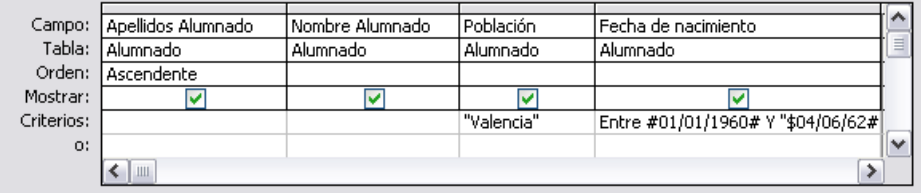

#### **3.2.1 Consulta con Operadores de In**

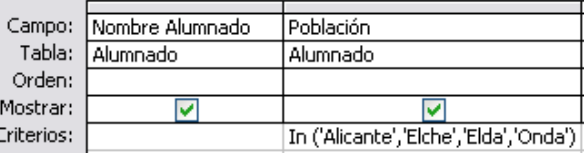

#### **3.2.2 Consulta con Operadores Como**

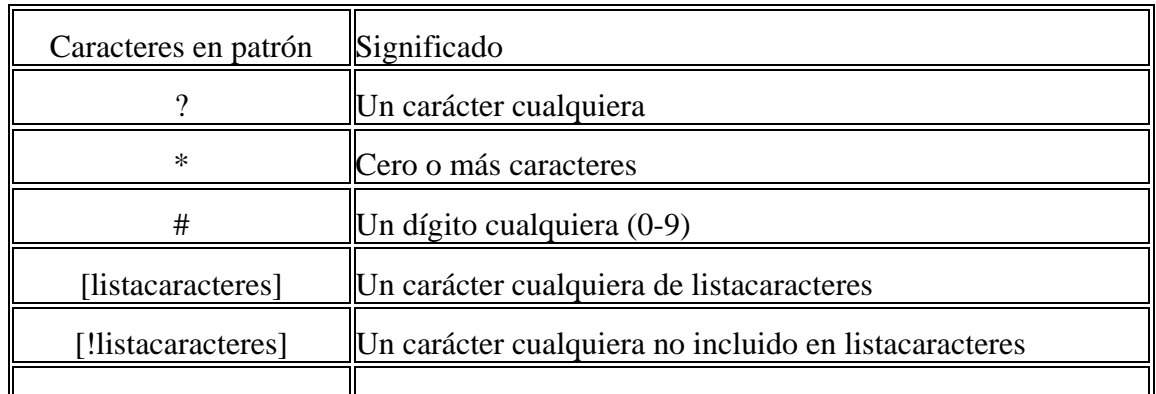

#### Ejemplo

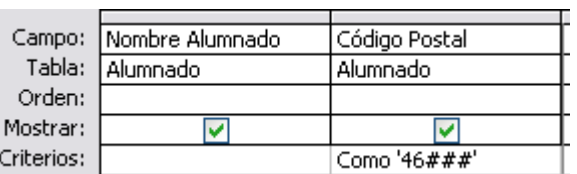

## *3.3 Empleo de Expresiones.*

Desarrolle un ejemplo de los siguientes tipos de consultas asociadas al caso objeto de estudio, "Cajero I" que contengan los siguientes tipos de expresiones.

## **3.3.1 Expresión con Fechas.**

Ejemplo:

**<12 Junio 1997 <#12/06/97# <12 Jun 97 <12-Jun-97 <12/06/97**

## **3.3.2 Expresiones de números, moneda y contador**

Cuando utilicemos campos de este tipo, tan sólo tendremos que escribir los daots y si contienen decimales, el separador de decimales.

## **3.3.3 Expresiones con Carácter Comodín**

Ejemplo:

- **M??** Buscará los datos que comiencen por M y luego tengan dos letras más
- **?a?a** buscará los datos cuya segunda y cuarta letra sea una a
- **\*/12/97** buscará los datos de cualquier dia del mes de diciembre del 97
- **An\*** buscará los datos de lo que comience por la palabra An

## *3.4 Ejemplo de Expresiones con Parámetros.*

Desarrolle un ejemplo de los siguientes tipos de consultas asociadas al caso objeto de estudio, "Cajero I" que contengan Expresiones con Parámetros.

© *Jose Ignacio González Gómez*

# Ejemplo

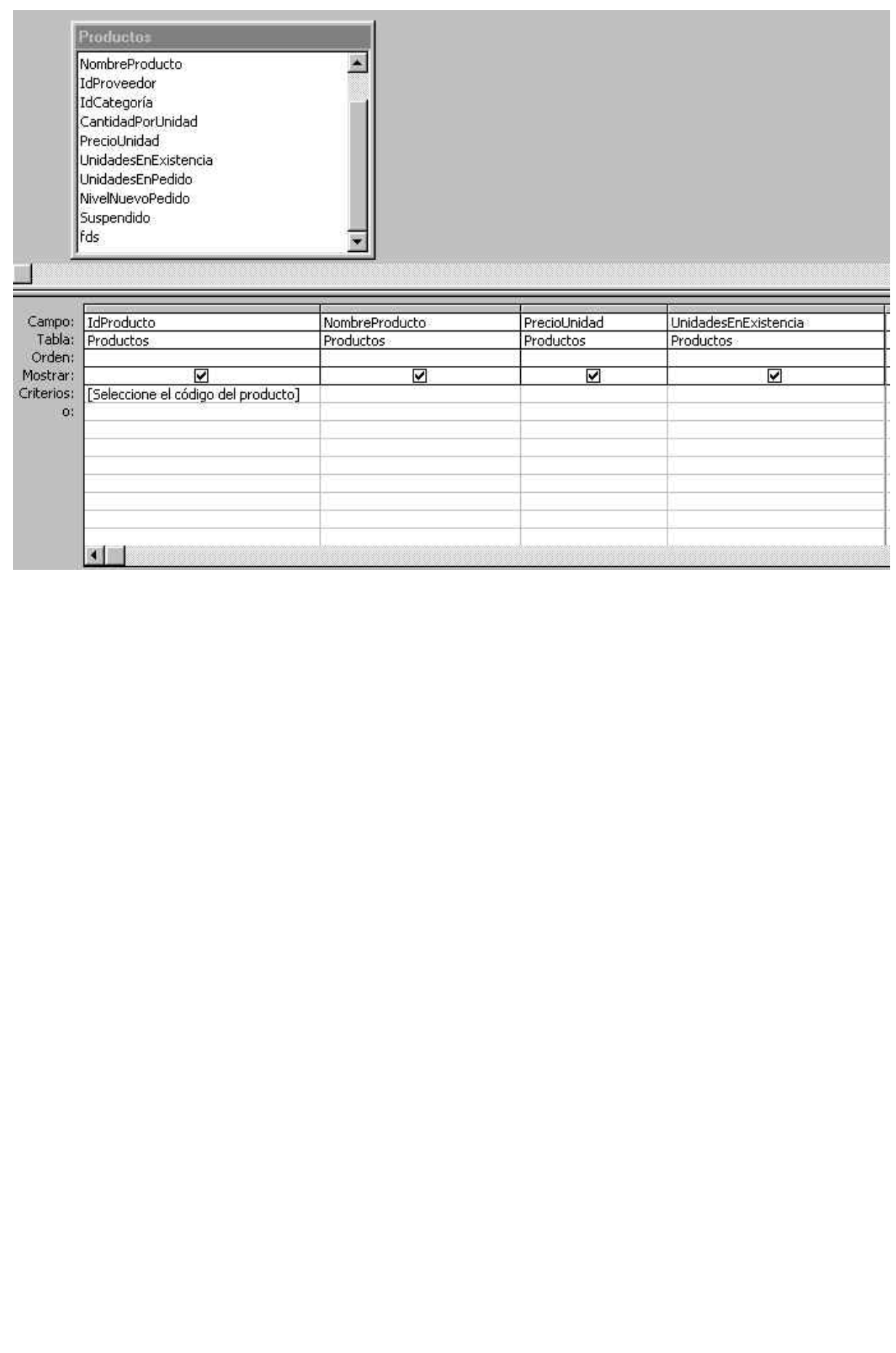